#### **IT-Kenntnisse**

### **Selbsteinschätzung (1 – 6; 1 = Exzellent)**

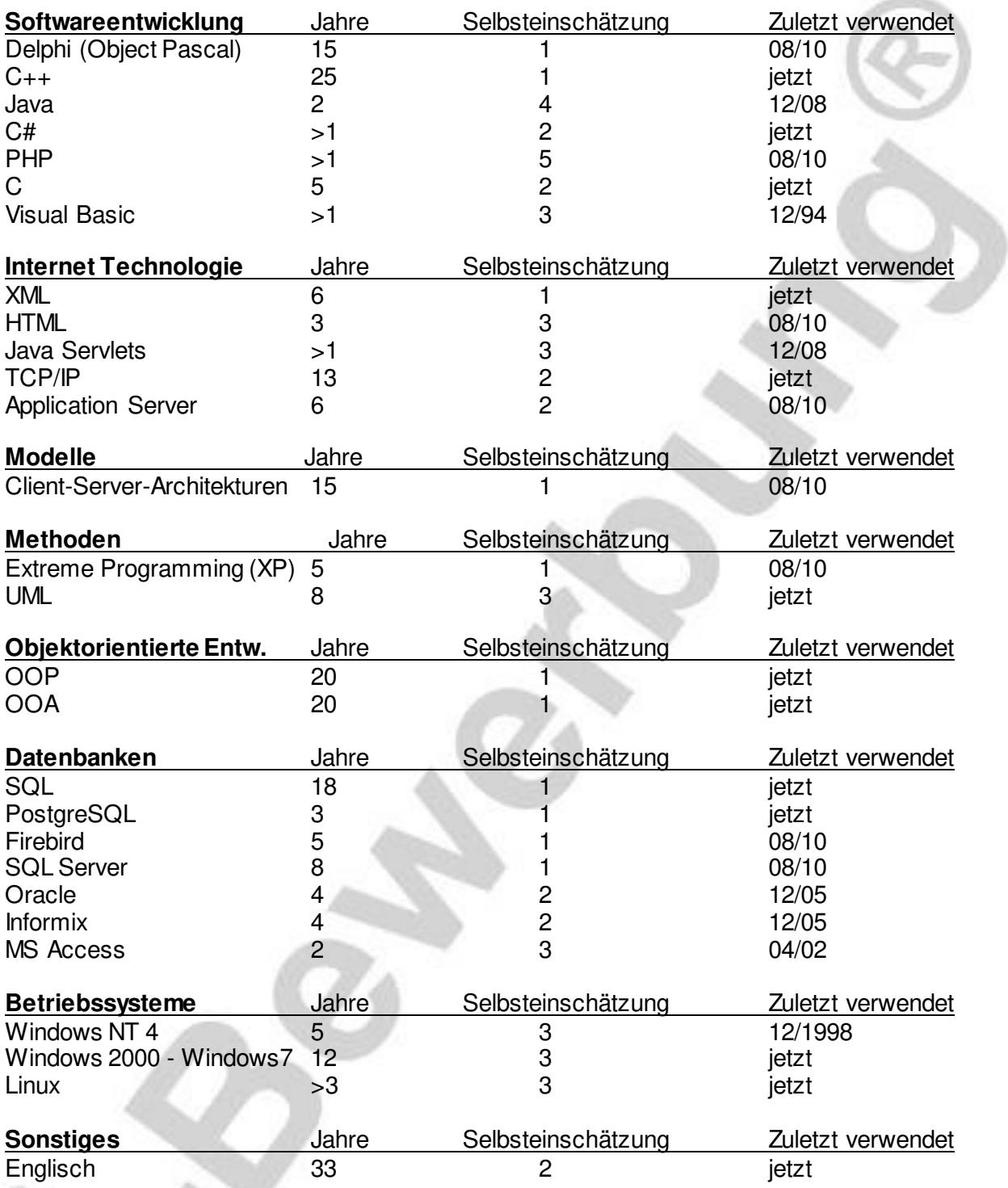

### **Sprachkenntnisse**

Englisch (fließend in Wort und Schrift)

### **Hobbys**

Kommunalpolitisch ehrenamtlich tätig Geschichtswissenschaften, Literatur

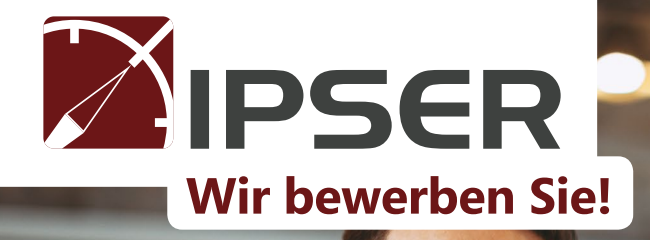

# IPSER öffnet Ihnen die Tür zum 'verdeckten Stellenmarkt'.

### Nie davon gehört?

60 % aller Arbeitsplätze werden ohne Ausschreibung vergeben. Das ist der ,verdeckte Stellenmarkt'.

**Wir zeigen Ihnen, welche Möglichkeiten Sie durch eine Zusammenarbeit mit IPSER haben, um einen neuen Job zu finden.**

# [Kl](https://initiativbewerbungen.com/#musterform)icken Sie hier!

Sichern Sie sich Ihren Erfolg